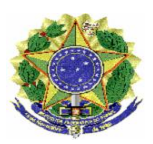

## **MINISTÉRIO DA EDUCAÇÃO UNIVERSIDADE FEDERAL RURAL DE PERNAMBUCO COLÉGIO AGRÍCOLA DOM AGOSTINHO IKAS**

#### **EDITAL DE SELEÇÃO SIMPLIFICADA CODAI/UFRPE PROJETO QUALIFICAR PARA O EMPREENDER Nº 003/ 2020**

## **SELEÇÃO SIMPLIFICADA PARA FORMAÇÃO DE QUADRO DE RESERVA DE PROFISSIONAIS NA FUNÇÃO DE PROFESSOR DO PROJETO QUALIFICAR PARA O EMPREENDER DO COLÉGIO AGRÍCOLA DOM AGOSTINHO IKAS/UFRPE.**

O Diretor Geral do Colégio Dom Agostinho Ikas, Escola Vinculada à Universidade Federal Rural de Pernambuco, usando das atribuições que lhe confere a Portaria nº 934/2018-GR, de 03 de agosto de 2018, faz saber aos interessados que estarão abertas as inscrições do Processo Seletivo Simplificado para formação de quadro de reserva de profissionais na função de professor prevista no item 2 deste Edital, do Projeto Qualificar para o Empreender, em conformidade com as diretrizes orçamentárias do Decreto nº 10.426/2020 de 16 de julho de 2020 e Decisão aprovada pelo Conselho Técnico Administrativo/CODAI, sob o **nº 81/ 2020 em 06 de novembro de 2020.**

# **1. DAS DISPOSIÇÕES PRELIMINARES**

1.1. A presente seleção será regida por este Edital e será executada pelo Colégio Dom Agostinho Ikas, por meio da Equipe Gestora local instituída pelo seu Diretor Geral por meio da Portaria nº 027/2020-CODAI, de 03 de julho de 2020, para gestão do Projeto Qualificar para o Empreender. Os profissionais selecionados irão compor um quadro de reserva por função, curso e cidade, ordenado de forma decrescente de acordo com o total de pontos obtidos pelos concorrentes, segundo os requisitos mínimos estabelecidos no [Anexo I](#page-6-0) e as normas do presente Edital. O projeto será financiado Secretaria Nacional de Políticas para Mulheres – SNPM, de responsabilidade do Ministério da Mulher, Família e dos Direitos Humanos, durante o período de oferta de cursos qualificação do Projeto Qualificar para o Empreender. Os profissionais serão convocados seguindo rigorosamente a ordem de classificação, à medida que forem sendo iniciados os cursos pactuados.

# **2. DA FUNÇÃO OFERTADA**

2.1. **Professor**, para atuar no Ensino a Distância (para as aulas teóricas) e no Ensino Presencial (para as aulas práticas, quando houver) nos municípios pactuados pelo Projeto Qualificar para o Empreender, conforme [Anexo I,](#page-6-0) com as seguintes atribuições:

2.1.1 Planejar as aulas e atividades didáticas e ministrá-las às alunas beneficiadas, por meio do Ambiente Virtual Moodle ou nas aulas práticas presenciais, quando houver;

2.1.2 adequar a oferta dos cursos às necessidades específicas do públicoalvo;

2.1.3 prestar informações à Equipe Administrativa do Projeto Qualificar para o Empreender, ao término de cada módulo, com os dados de frequência e desempenho acadêmico das estudantes;

2.1.4 confeccionar e adequar conteúdos, materiais didáticos, mídias e bibliografias necessárias;

2.1.5 propiciar espaço de acolhimento e debate com as estudantes;

2.1.6 avaliar o desempenho das estudantes;

2.1.7 participar dos encontros solicitados pela Equipe Administrativa do Projeto Qualificar para o Empreender.

#### **3. DAS INSCRIÇÕES**

3.1. As inscrições de candidatos para a função estabelecida neste Edital serão gratuitas e realizadas no período compreendido entre 11 a 13 de novembro de 2020, por meio do seguinte endereço: <https://forms.gle/cWcVW1nKzg9jJsns8>

3.2. No ato da inscrição, o candidato deverá anexar o Currículo Lattes e as documentações comprobatórias em anexo único, formato pdf, bem como os documentos pessoais (CPF e RG ou CNH), sob pena de ter sua inscrição indeferida.

3.3. O candidato deverá se inscrever para a opção única, especificando o código da função correspondente ao local de atuação, constante no [Anexo I.](#page-6-0) Para cada candidato será validada apenas uma ficha de inscrição.

3.4. Caso haja inscrição dúbia para o mesmo candidato, será considerada a última inscrição realizada.

3.5. Será eliminado do processo seletivo, sem prejuízo das sanções penais cabíveis, o candidato que, em qualquer tempo:

- 3.5.1. Cometer falsidade ideológica com prova documental;
- 3.5.2. utilizar-se de procedimentos ilícitos, devidamente comprovados por meio eletrônico, estatístico, visual ou grafológico;
- 3.5.3. burlar ou tentar burlar quaisquer das normas definidas neste Edital;
- 3.5.4. dispensar tratamento inadequado, incorreto ou descortês a qualquer pessoa envolvida no Processo Seletivo;
- 3.5.5. perturbar, de qualquer modo, a ordem dos trabalhos relativos ao Processo Seletivo.

# **4. DA HOMOLOGAÇÃO, SELEÇÃO E CLASSIFICAÇÃO.**

4.1. Para efeito de homologação da inscrição, serão considerados válidos apenas os candidatos que atendam aos requisitos previstos no item 3 deste edital.

4.2. A classificação será realizada em fase única por meio da análise dos dados apresentados na ficha de inscrição *online* dos candidatos que tiveram suas inscrições homologadas conforme o Item 4.1 deste edital.

4.3. A pontuação de cada candidato será feita de acordo com os valores discriminados no Item 4.9.1 deste edital.

4.4. Os candidatos classificados neste processo seletivo serão ordenados, do primeiro ao último, em função da pontuação total decrescente obtida conforme o item 4.3 deste edital.

4.5. Em caso de empate, serão considerados os critérios de desempates abaixo, na seguinte ordem:

a) Maior Idade, conforme o artigo 27, parágrafo único da Lei nº. 10.741/03.

b) Maior tempo de experiência profissional.

4.6. Para efeitos de preenchimento das vagas presentes deste edital será utilizada, rigorosamente, a lista de classificação confeccionada considerando o item 4.4 deste edital.

4.7. As convocações dos candidatos classificados conforme o item 4.6 deste edital ocorrerá durante o desenvolvimento dos cursos de acordo com a necessidade do Projeto.

4.8. O período de atuação do profissional para prestação de serviços será definido de acordo com a duração dos cursos oferecidos conforme as necessidades do Projeto.

4.9. Discriminação da pontuação para classificação:

4.9.1. Para a função de Professor o candidato deverá ter comprovada atuação compatível com a função a ser desempenhada, pontuada conforme o quadro abaixo:

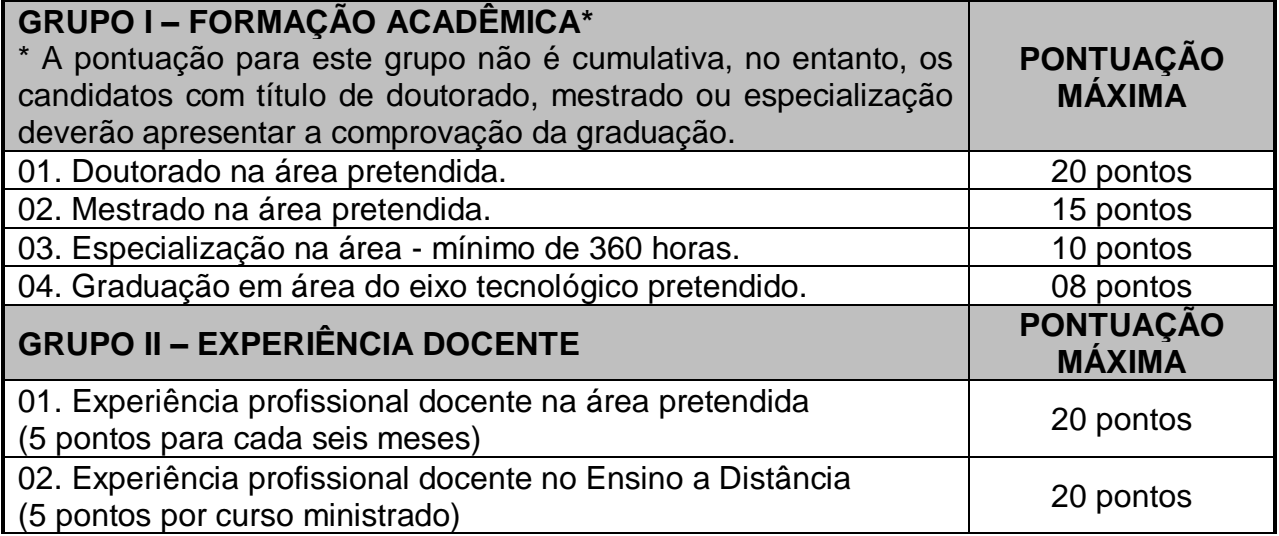

#### **5. DOS RESULTADOS**

5.1. O resultado e a classificação final dos candidatos deverão ser divulgados, possivelmente, até 20 de novembro de 2020 na página da UFRPE (http://www.ufrpe.br/br/editais).

#### **6. DOS RECURSOS**

6.1. O Candidato que desejar interpor recurso contra o resultado da etapa única (análise de currículo) poderá fazê-lo até 48 horas após a divulgação do resultado. Para isto, deverá enviar via e-mail o requerimento [\(Anexo II\)](#page-10-0) devidamente justificado e documentado, quando for o caso. O e-mail deverá ser enviado para o seguinte endereço:projetoqualificar.empreender@gmail.com.

6.2. Após recebimento oficial do requerimento, a Equipe Gestora deverá emitir um parecer definitivo até 48 horas após o recebimento do recurso.

## **7. DA INVESTIDURA NA FUNÇÃO E REMUNERAÇÃO**

7.1. Para efeitos de implantação da prestação de serviço no programa, o candidato habilitado deverá enviar, via e-mail (projetoqualificar.empreender@gmail.com), os seguintes documentos:

7.1.1. Termo de Compromisso preenchido e assinado [\(Anexo](#page-11-0) III).

7.1.2. Caso seja professor, deverá entregar uma Declaração da Direção Acadêmica, Direção Geral, Diretor de Departamento constando nome, cargo e disponibilidade de carga horária.

7.2. O valor da hora/ atividade para a função ofertada é de R\$ 30,00 (trinta reais) por hora/ aula.

7.3. Considerando o item anterior, a remuneração dos profissionais envolvidos será calculada de acordo com a carga horária atribuída em função da necessidade dos cursos a serem implantados.

7.4. Em nenhuma hipótese haverá pagamento de diárias, ou qualquer outro tipo de ajuda de custo, para transporte, hospedagem e alimentação no desenvolvimento das atividades referentes à função descrita nesse edital.

#### **8. DO INÍCIO DAS ATIVIDADES**

8.1. As atividades do Projeto Qualificar para o Empreender serão iniciadas de acordo com a descentralização dos recursos do Secretaria Nacional de Políticas para Mulheres – SNPM para a UFRPE e conforme data de início das aulas dos cursos pactuados, a serem definidas posteriormente.

8.2. Os horários, dias e área de atuação das atividades dos profissionais contratados ficam a critério da Equipe Gestora do Projeto Qualificar para o Empreender, conforme necessidade dos cursos a serem executados.

§ Único. Os profissionais que não concordarem com as definições supracitadas deverão oficializar seu desligamento da função.

## **9. DAS DISPOSIÇÕES GERAIS**

9.1. A presente seleção tem um prazo de validade de um ano, contado a partir da data de publicação do resultado final do mesmo, podendo ser prorrogado por igual período de acordo com a necessidade do projeto.

9.2. A aprovação no processo seletivo assegurará apenas a expectativa de direito à concessão do valor da prestação do serviço, ficando a concretização deste ato condicionada à observância das disposições legais pertinentes, do interesse e conveniência da Equipe Gestora do Projeto Qualificar para o Empreender, da respectiva disponibilização financeira descentralizada pelo Secretaria Nacional de Políticas para Mulheres – SNPM para esse fim, da rigorosa ordem de classificação e do prazo de validade do processo seletivo.

9.3. O candidato selecionado fica ciente que quaisquer atrasos nos repasses dos recursos financeiros pelo órgão concedente poderão implicar em atraso no recebimento do crédito devido.

9.4. A inexatidão ou irregularidade de informações, ainda que constatadas posteriormente, eliminará o candidato do processo seletivo, declarando-se nulos todos os atos decorrentes de sua inscrição.

9.5. A inscrição do candidato implicará o conhecimento destas normas e o compromisso de cumpri-las.

9.6. É de inteira responsabilidade do candidato, acompanhar a publicação dos resultados das etapas de avaliação.

9.7. Em qualquer etapa do processo seletivo, será excluído o candidato que utilizar meio fraudulento, meio ilícito, proibido ou atentar contra a disciplina no local de realização das avaliações.

9.8. Após vinculação ao Projeto, o afastamento do candidato das atividades implica no cancelamento do crédito devido.

9.9. Os profissionais serão avaliados mensalmente, seguindo os critérios da Equipe Gestora do Projeto Qualificar para o Empreender, sendo o seu resultado fator determinante para a permanência em suas atividades.

9.10. Caberá à Equipe Gestora do Projeto Qualificar para o Empreender a distribuição da carga-horária dos profissionais selecionados em função da quantidade de cursos, tão logo disponibilizadas as turmas formadas.

9.11. Os casos omissos serão resolvidos pela Equipe Gestora.

São Lourenço da Mata, 9 de setembro de 2020

Michel Saturnino Barboza Diretor Geral do CODAI/UFRPE

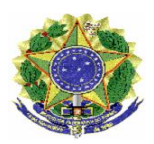

#### **MINISTÉRIO DA EDUCAÇÃO PROJETO QUALIFICAR PARA O EMPREENDER UNIVERSIDADE FEDERAL RURAL DE PERNAMBUCO COLÉGIO AGRÍCOLA DOM AGOSTINHO IKAS da UFRPE – CODAI**

## **ANEXO I**

<span id="page-6-0"></span>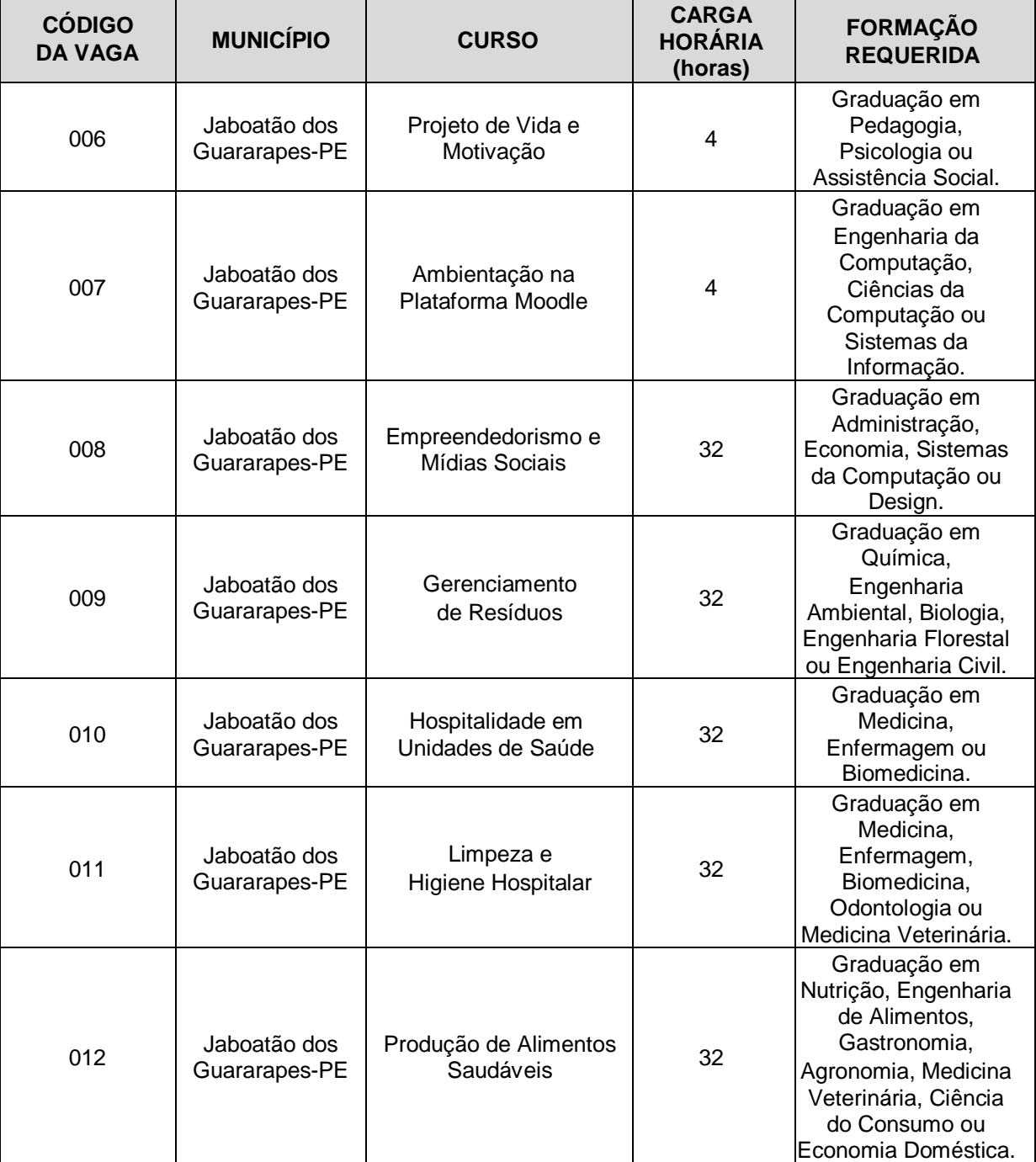

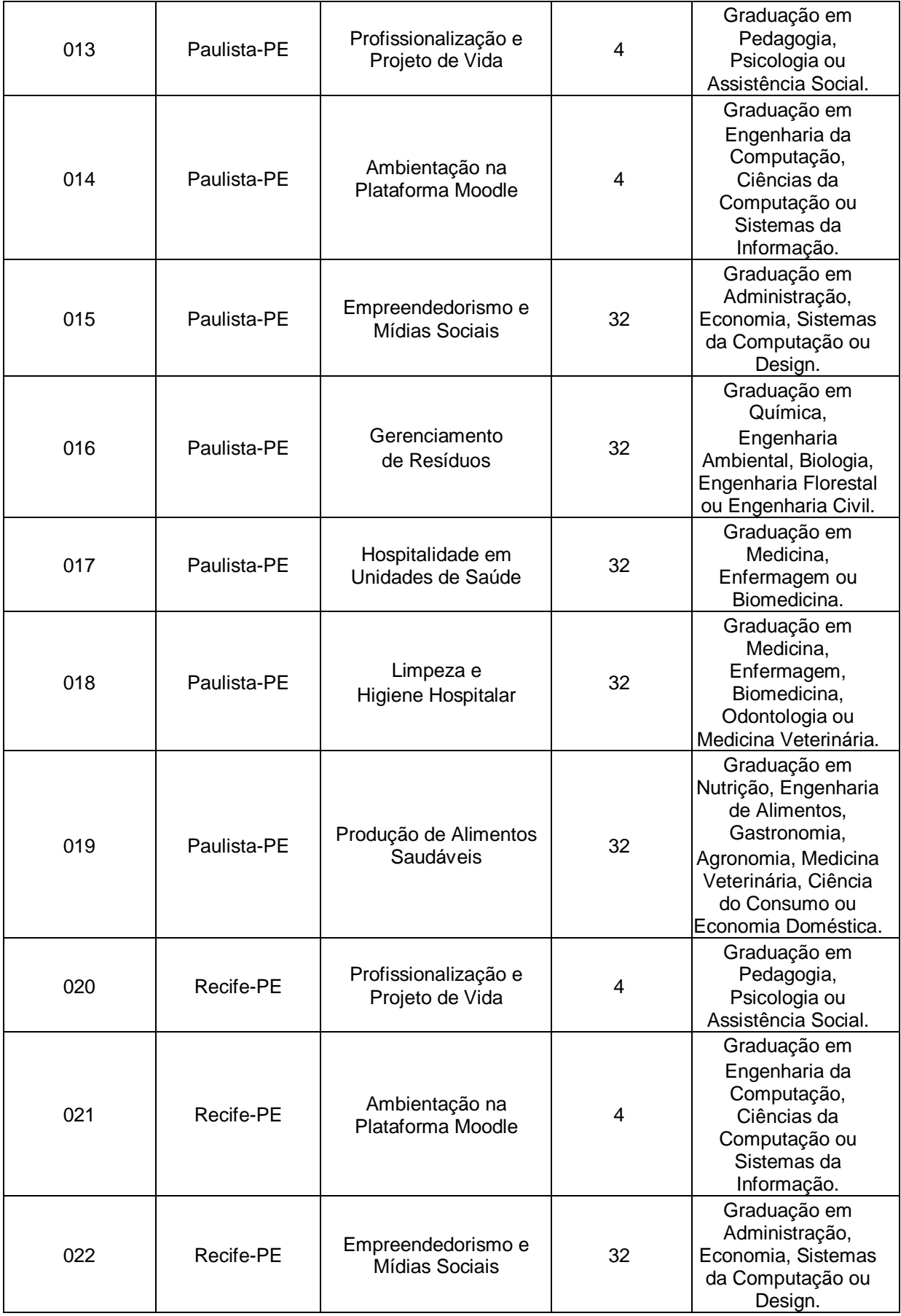

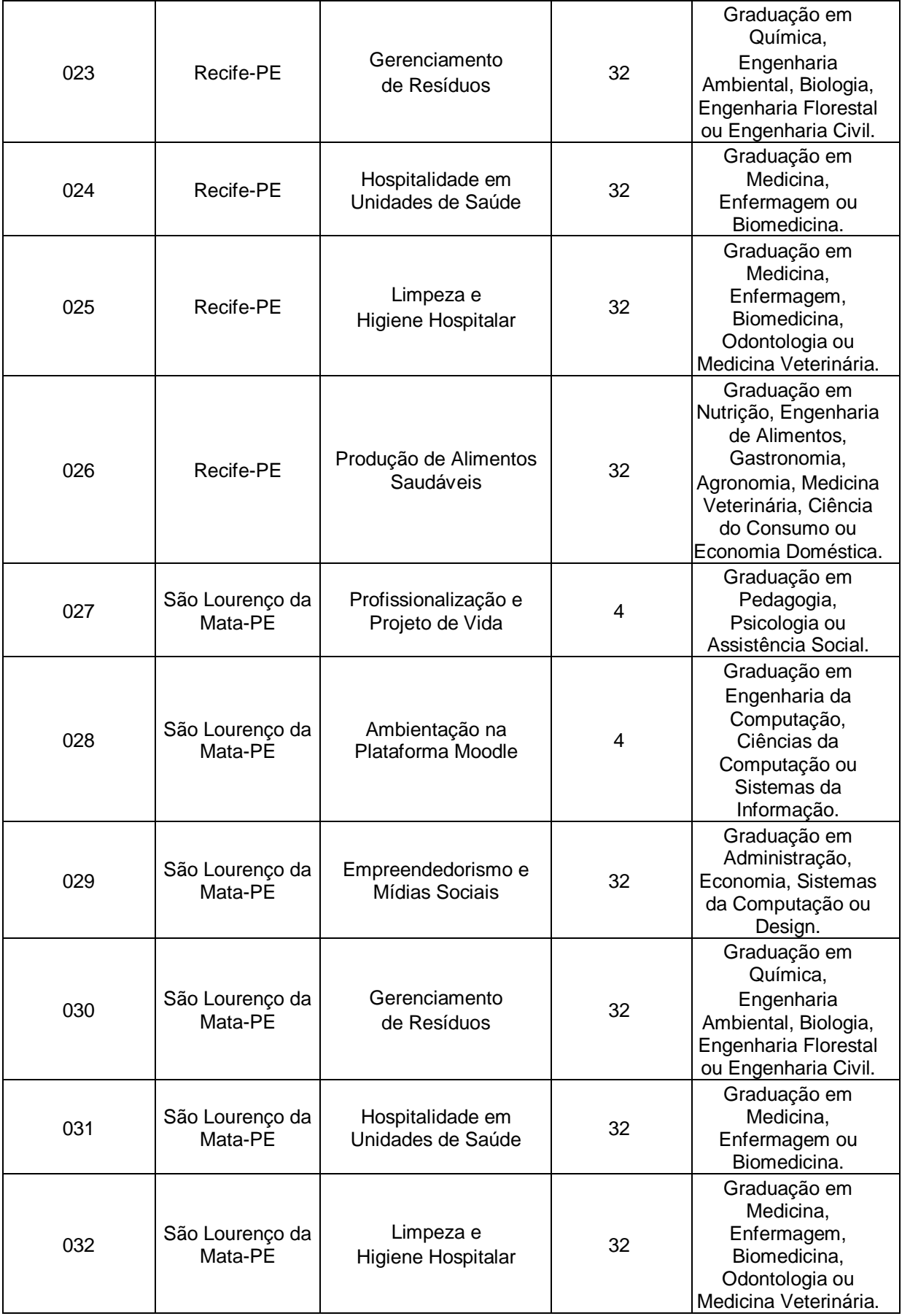

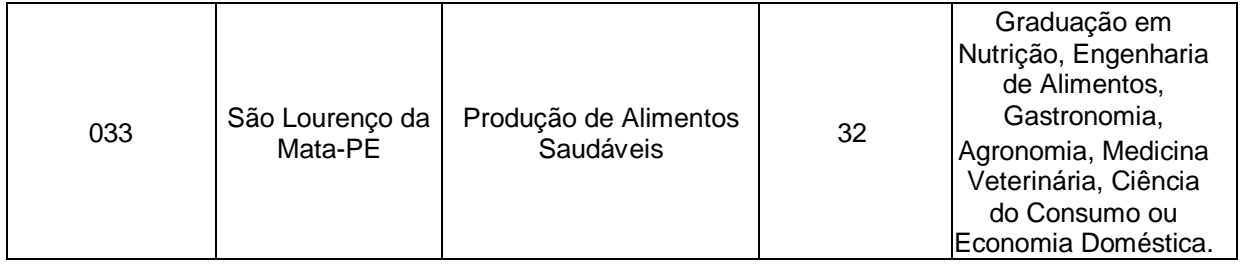

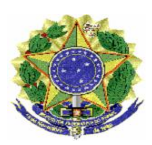

#### **MINISTÉRIO DA EDUCAÇÃO PROJETO QUALIFICAR PARA O EMPREENDER UNIVERSIDADE FEDERAL RURAL DE PERNAMBUCO COLÉGIO AGRÍCOLA DOM AGOSTINHO IKAS da UFRPE – CODAI**

# <span id="page-10-0"></span>**ANEXO II**

# **RECURSO ADMINISTRATIVO**

\_\_\_\_\_\_\_\_\_\_\_\_\_\_\_\_\_\_\_\_\_\_\_\_\_\_\_\_\_\_\_\_\_\_\_\_\_\_\_\_\_\_\_\_\_\_\_\_\_\_\_\_\_\_\_\_\_\_\_\_\_\_\_

\_\_\_\_\_\_\_\_\_\_\_\_\_\_\_\_\_\_\_\_\_\_\_\_\_\_\_\_\_\_\_\_\_\_\_\_\_\_\_\_\_\_\_\_\_\_\_\_\_\_\_\_\_\_\_\_\_\_\_\_\_\_\_

\_\_\_\_\_\_\_\_\_\_\_\_\_\_\_\_\_\_\_\_\_\_\_\_\_\_\_\_\_\_\_\_\_\_\_\_\_\_\_\_\_\_\_\_\_\_\_\_\_\_\_\_\_\_\_\_\_\_\_\_\_\_\_

\_\_\_\_\_\_\_\_\_\_\_\_\_\_\_\_\_\_\_\_\_\_\_\_\_\_\_\_\_\_\_\_\_\_\_\_\_\_\_\_\_\_\_\_\_\_\_\_\_\_\_\_\_\_\_\_\_\_\_\_\_\_\_

\_\_\_\_\_\_\_\_\_\_\_\_\_\_\_\_\_\_\_\_\_\_\_\_\_\_\_\_\_\_\_\_\_\_\_\_\_\_\_\_\_\_\_\_\_\_\_\_\_\_\_\_\_\_\_\_\_\_\_\_\_\_\_

\_\_\_\_\_\_\_\_\_\_\_\_\_\_\_\_\_\_\_\_\_\_\_\_\_\_\_\_\_\_\_\_\_\_\_\_\_\_\_\_\_\_\_\_\_\_\_\_\_\_\_\_\_\_\_\_\_\_\_\_\_\_\_

\_\_\_\_\_\_\_\_\_\_\_\_\_\_\_\_\_\_\_\_\_\_\_\_\_\_\_\_\_\_\_\_\_\_\_\_\_\_\_\_\_\_\_\_\_\_\_\_\_\_\_\_\_\_\_\_\_\_\_\_\_\_\_

\_\_\_\_\_\_\_\_\_\_\_\_\_\_\_\_\_\_\_\_\_\_\_\_\_\_\_\_\_\_\_\_\_\_\_\_\_\_\_\_\_\_\_\_\_\_\_\_\_\_\_\_\_\_\_\_\_\_\_\_\_\_\_

 $\mathcal{L}_\text{max}$  , and the set of the set of the set of the set of the set of the set of the set of the set of the set of the set of the set of the set of the set of the set of the set of the set of the set of the set of the

Ao: Diretor (a) Geral do CODAI da UFRPE.

Por meio deste instrumento interponho recurso administrativo contra:

FUNDAMENTAÇÃO:

Nome completo do candidato:

Telefone: ( ) \_\_\_\_\_\_\_\_\_\_\_\_\_\_\_\_\_\_\_\_ Email:\_\_\_\_\_\_\_\_\_\_\_\_\_\_\_\_\_\_\_\_\_\_\_\_\_\_\_\_\_\_\_\_\_\_\_\_\_\_\_\_\_\_\_\_\_\_\_\_\_\_\_\_\_\_\_\_\_\_  $\qquad \qquad \text{de} \qquad \qquad \text{de} \qquad \qquad \text{de} \qquad \qquad \text{de} \qquad \qquad \text{de} \qquad$ \_\_\_\_\_\_\_\_\_\_\_\_\_\_\_\_\_\_\_\_\_\_\_\_\_\_\_\_\_\_\_\_\_\_\_\_\_\_

Assinatura do Candidato

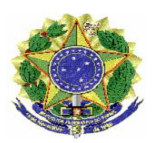

## **MINISTÉRIO DA EDUCAÇÃO PROJETO QUALIFICAR PARA O EMPREENDER UNIVERSIDADE FEDERAL RURAL DE PERNAMBUCO COLÉGIO AGRÍCOLA DOM AGOSTINHO IKAS da UFRPE – CODAI**

# <span id="page-11-0"></span>**ANEXO III**

# **TERMO DE COMPROMISSO**

Pelo presente instrumento \_\_\_\_\_\_\_\_\_\_\_\_\_\_\_\_\_\_\_\_\_\_\_\_\_\_\_\_\_\_\_\_\_\_, portador(a) do CPF: \_\_\_\_\_\_\_\_\_\_\_\_\_\_\_\_\_ de acordo com sua seleção no Edital 003/2020 do Projeto Qualificar para o Empreender do CODAI/UFRPE, na função de Professor, fica autorizado a iniciar suas atividades, com carga horária total de \_\_\_\_\_\_\_\_ horas com início previsto para o  $\frac{1}{\sqrt{2}}$   $\frac{1}{\sqrt{2}}$ . Declaro estar ciente que de acordo com as normas do edital supracitado, comprometendo-se a cumprir as seguintes atribuições:

- a) Planejar as aulas e atividades didáticas e ministrá-las às alunas beneficiadas, por meio do Ambiente Virtual Moodle ou nas aulas práticas presenciais, quando houver;
- b) Adequar a oferta dos cursos às necessidades específicas do público-alvo;
- c) Prestar informações à Equipe Administrativa do Projeto Qualificar para o Empreender, ao término de cada módulo, com os dados de frequência e desempenho acadêmico das estudantes;
- d) Confeccionar e adequar conteúdos, materiais didáticos, mídias e bibliografias necessárias;
- e) Propiciar espaço de acolhimento e debate com as estudantes;
- f) Avaliar o desempenho das estudantes;
- g) Participar dos encontros solicitados pela Equipe Administrativa do Projeto Qualificar para o Empreender.

Ressalvas:

1.Quaisquer atrasos nos repasses dos recursos financeiros pelo órgão concedente podem implicar em atraso no recebimento do crédito devido;

2. As atividades realizadas não caracterizam vínculo empregatício e os valores recebidos a título não se incorporam, para qualquer efeito, ao vencimento, salário, remuneração ou proventos recebidos, outrossim, prestação de serviços.

3. Não serão custeadas despesas de diárias e passagens ou ajuda de custo com recursos do CODAI/ UFRPE para fins quaisquer.

\_\_\_\_\_\_\_\_\_\_\_\_\_\_\_\_\_\_\_\_\_\_\_\_\_\_\_\_ \_\_\_\_\_\_\_\_\_\_\_\_\_\_\_\_\_\_\_\_\_\_\_\_\_\_\_\_

São Lourenço da Mata-PE, \_\_\_\_ de \_\_\_\_\_\_\_\_\_\_\_\_\_\_\_\_\_\_ de 2020.

**Ciente:**

Profissional Coordenador